## Tilmeld dit betalingskort til 3-D Secure

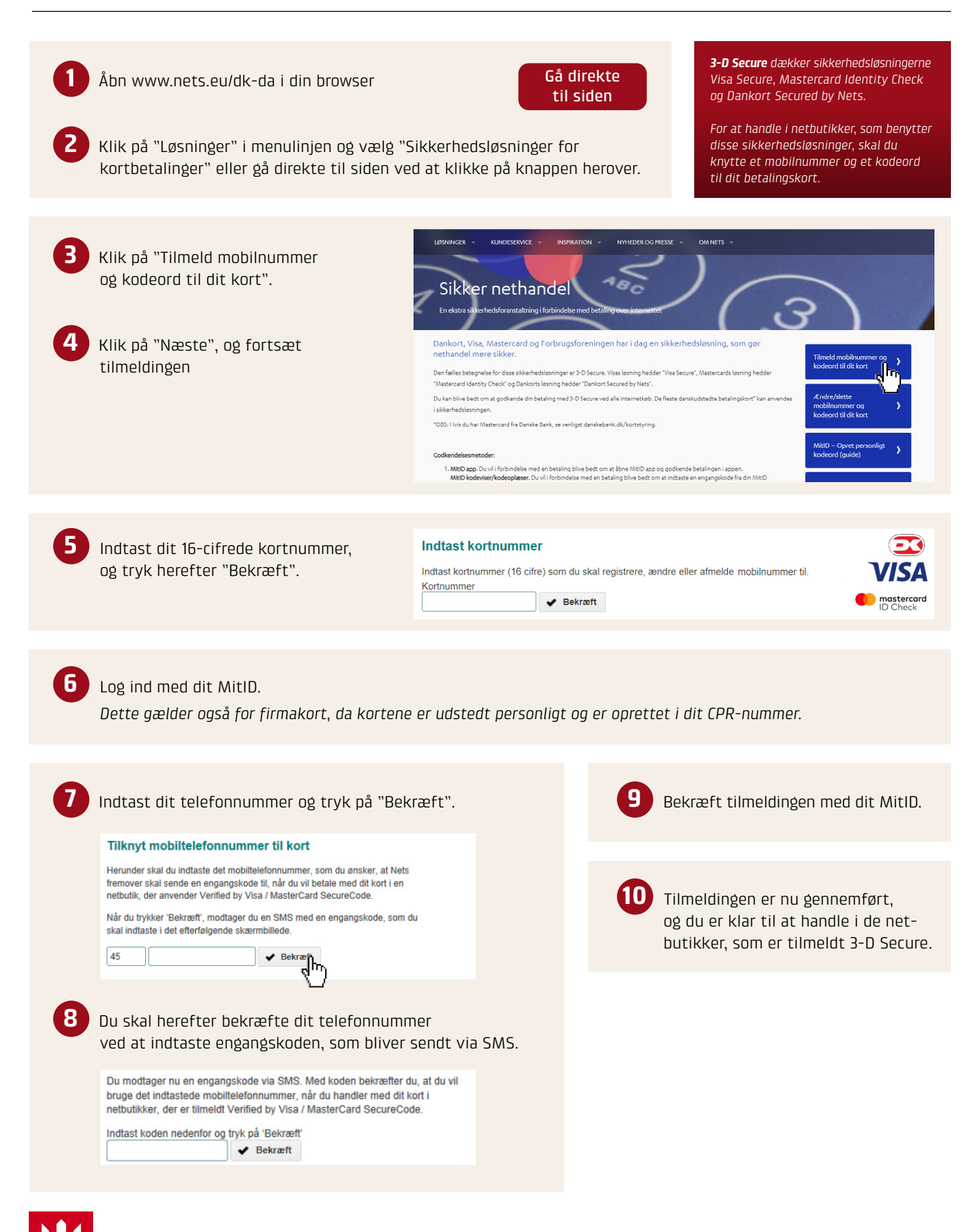